## **CARTE D'AERODROME**

Aerodrome chart

## AFIS: VALENCIENNES Information 122.605

VAR 1° E (20)

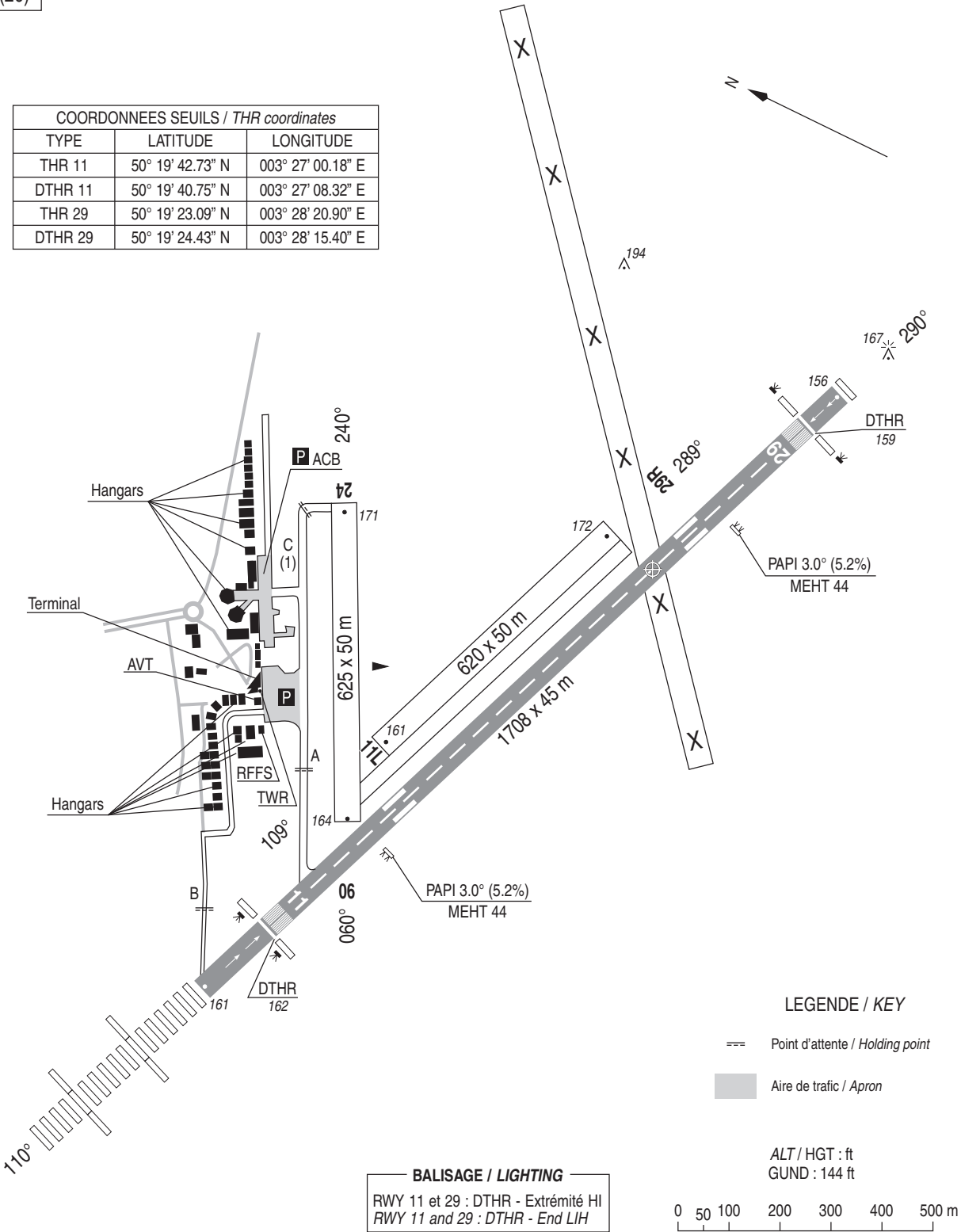

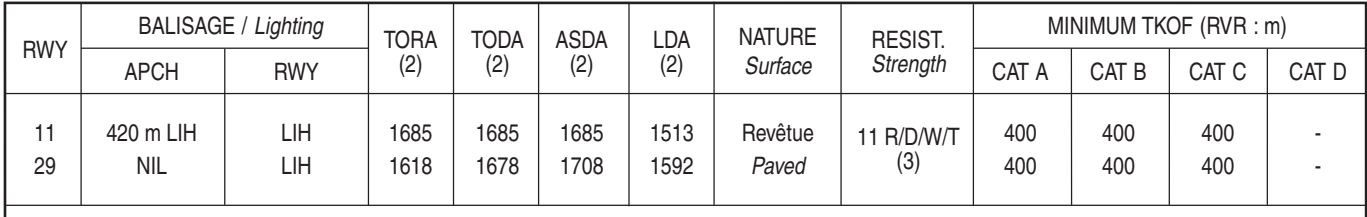

OBSERVATIONS / Remarks : (1) Voir/See AD 2 LFAV.8 - (2) Voir/See AD 2 LFAV.13 - (3) Voir/See AD 2 LFAV.12